## **Demandes**

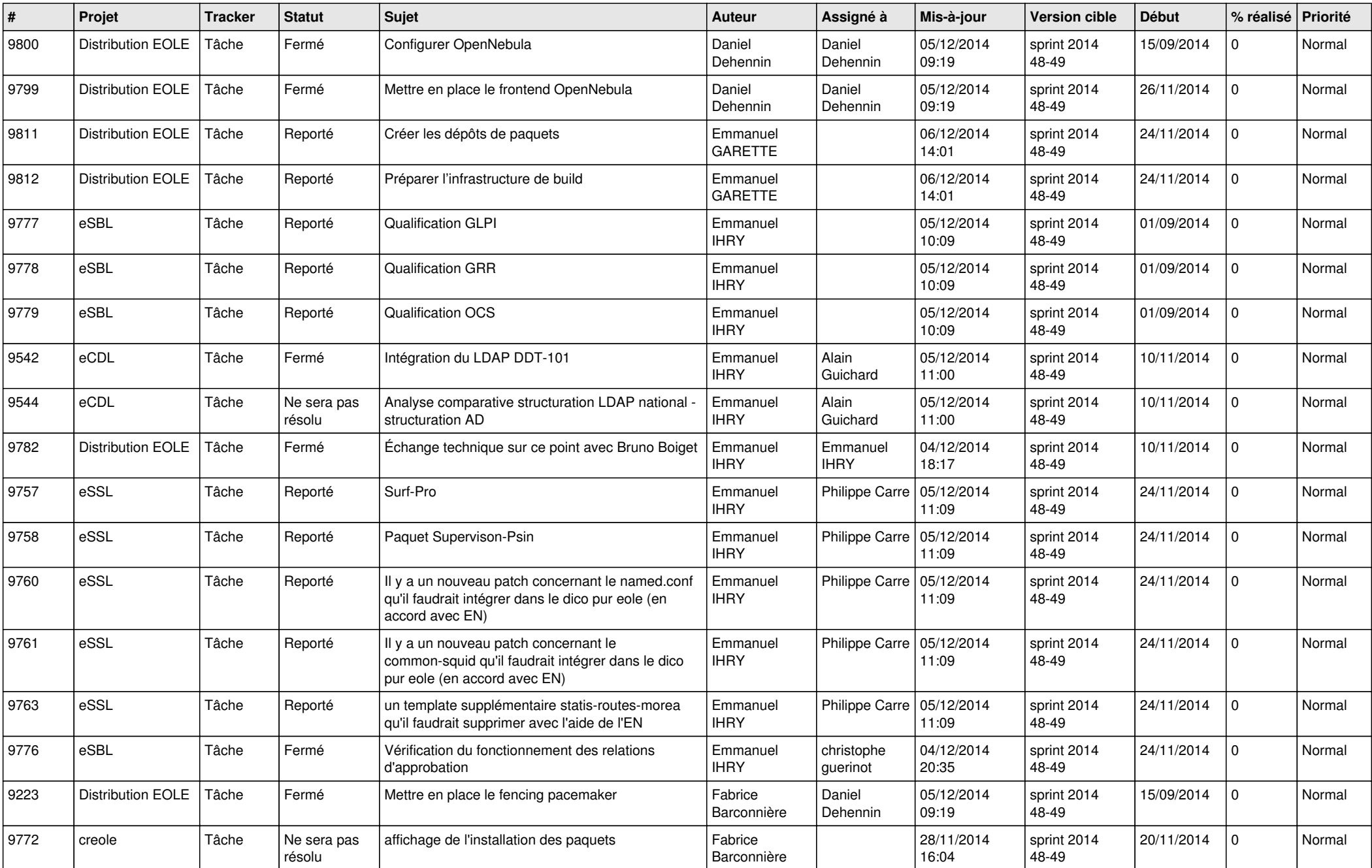

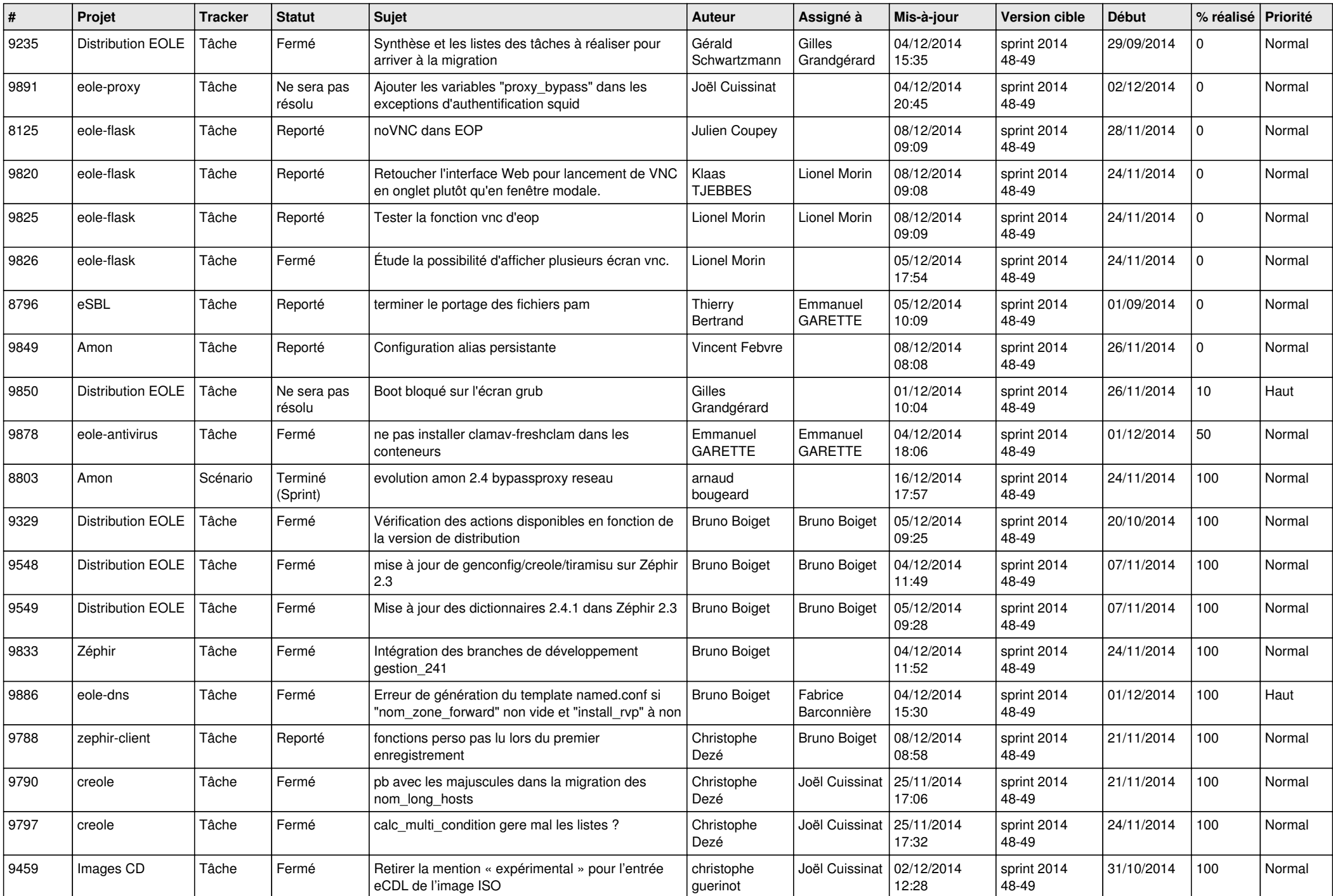

![](_page_2_Picture_862.jpeg)

![](_page_3_Picture_825.jpeg)

![](_page_4_Picture_832.jpeg)

![](_page_5_Picture_742.jpeg)

![](_page_6_Picture_652.jpeg)